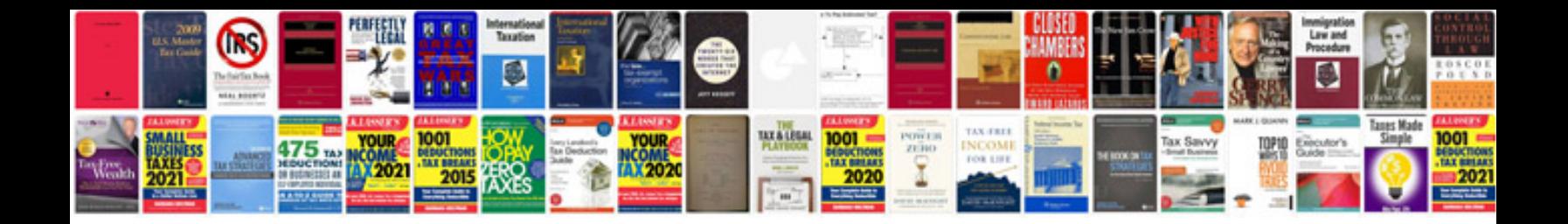

**Resume format for system administrator**

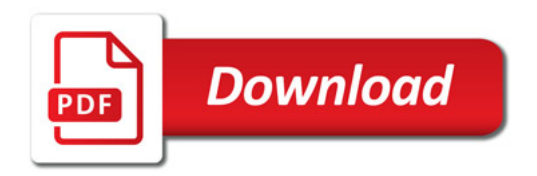

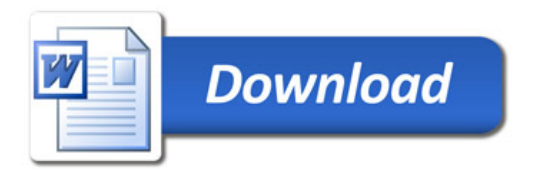